Functional Abstraction

Announcements

# Zero-Argument Functions

(Demo)

#### Dice Functions

In the Hog project, there are multiple zero-argument functions that represent dice. A dice function returns an integer that is the outcome of rolling once. (Demo) Implement repeat, which returns the # of times in n rolls that repeat the last roll. 5 3 3 4 2 1 6 5 3 4 2 2 2 4 4 3 4 3 5 5 repeat(20, six\_sided) -> 5

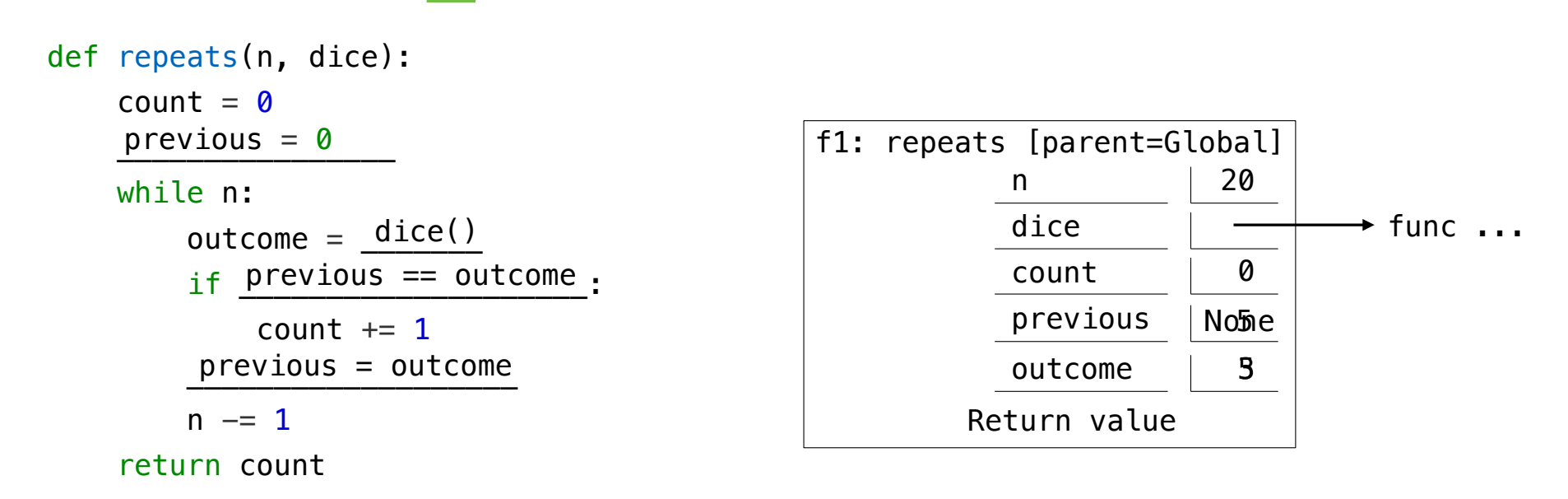

Higher-Order Loops

(Demo)

https://pythontutor.com/com/symparashtmate/enecef=2019teVid=2012text/201012text/2012text/2012text/2012text/2012text/2012text/2012text/2012text/2012text/2012text/2012text/2012text/2012text/2012text/2012text/2012text/2012tex

Conditional Expressions Practice

Fall 2022 Midterm 1 Question 1

 $(3 \text{ and } 4) - 5$ 

#### True and False Values

The built-in bool(x) returns True for true x and False for false  $x$ .

```
\gg bool(0)
False
\gg bool(-1)
True
>>> bool(0.0)
False
>>> bool(' ')
True
>>> bool('')
False
>>> bool(False)
False
>>> bool(print('fool'))
fool
False
```
Lambda Expressions Practice

## Lambda and Def

Any program containing lambda expressions can be rewritten using def statements.

```
>>> (lambda f: lambda x: f(f(x)))(lambda y: y * y)(3)
81
>>> def twice(f):
     def g(x):return f(f(x))return g
... 
>>> def square(y):
       return y * y... 
>>> twice(square)(3)
81
               twice square
```
### Fall 2022 Midterm 1 Question 4(a)

 $(2.0 \text{ pt})$  Choose all correct implementations of funsquare, a function that takes a one-argument function f. It returns a one-argument function  $f2$  such that  $f2(x)$  has the same behavior as  $f(f(x))$  for all x.

```
>>> triple = lambda x: 3 * x>>> funsquare(triple)(5) # Equivalent to triple(triple(5))
45
   def funsquare(f):
                                        D: def funsquare(f):A:return f(f)return lambda x: f(f(x))def funsquare(f):
                                        E: def funsquare(f, x):
B:return f(f(x))return lambda: f(f)def funsquare(f, x):
                                        F: def funsquare(f):C:def g(x):def g(x):return f(f(x))return f(f(x))return g
                                                return g
```
Spring 2020 Midterm 1 Question 1

>>> snap = lambda chat: lambda: snap(chat)  $\Rightarrow$  snap, chat = print, snap(2020) *What is displayed here?*  $\gg$  chat() *What is displayed here?*

https://pythontutor.com/cp/composingprograms.html#code=snap420%3D420lambda420chat%3A420snap422chat%3A420snapA22chat%20%3D420print,%20snapA22200%29%0Achat%28%29%0A6at%28%29%0A6at%28%29%0Achat%28%29%0Achat%28%29%0A6at%28%29%

Call Expressions

# Assigning Names to Values

There are three ways of assigning a name to a value:

- Assignment statements (e.g.,  $y = x$ ) assign names in the current frame
- Def statements assign names in the current frame
- Call expressions assign names in a new local frame

h = lambda f: lambda x: 
$$
f(f(x))
$$
  
\nh(abs)(-3)  
\nh(abs)(-3)  
\n $f = abs$   
\n $x = -3$   
\n $f(f(x))$   
\n $f(f(x))$   
\n $f(f(x))$   
\n $h(abs)$